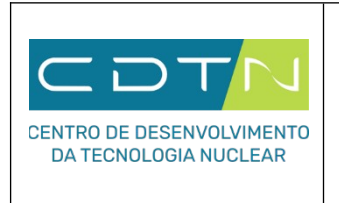

**Formulário para Inscrição no Processo Seletivo 02/2024**

## **Súmula do Curriculum Vitae – Mestrado Pontuação Máxima: 20 pontos**

Instruções de preenchimento:

- Preencher com valores quantitativos referentes a cada indicador de desempenho acadêmico, informando o numeral zero (0) nos casos em que não houver indicador a computar.
- Incluir **como link** o DOI (artigo em periódico) ou ISBN/ISSN (trabalho em evento).
- As quantidades informadas só serão válidas se forem acompanhadas pela devida comprovação,
- devidamente anexada a este documento no momento da inscrição.

Nome completo:

Graduação:

Instituição/Curso

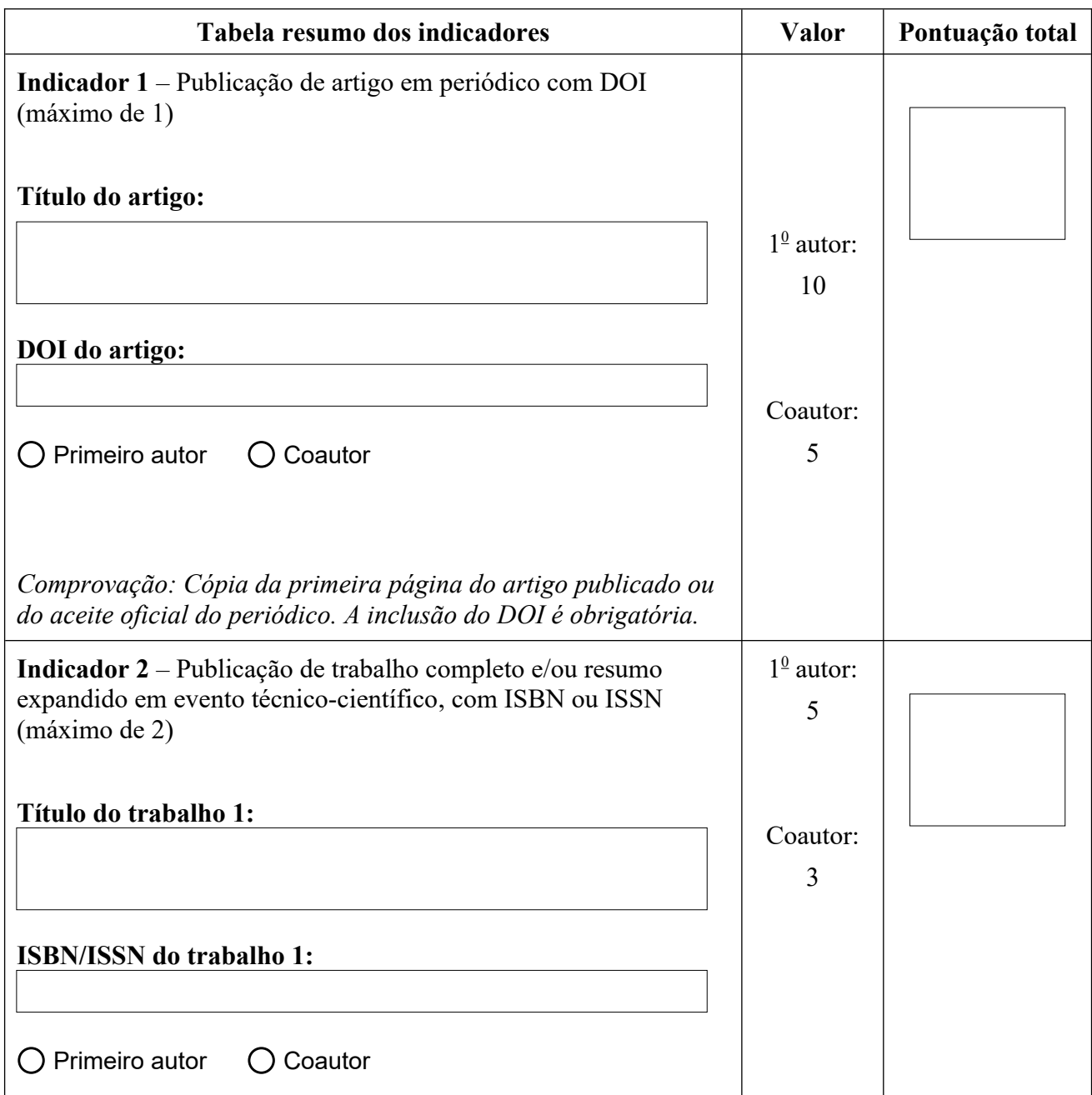

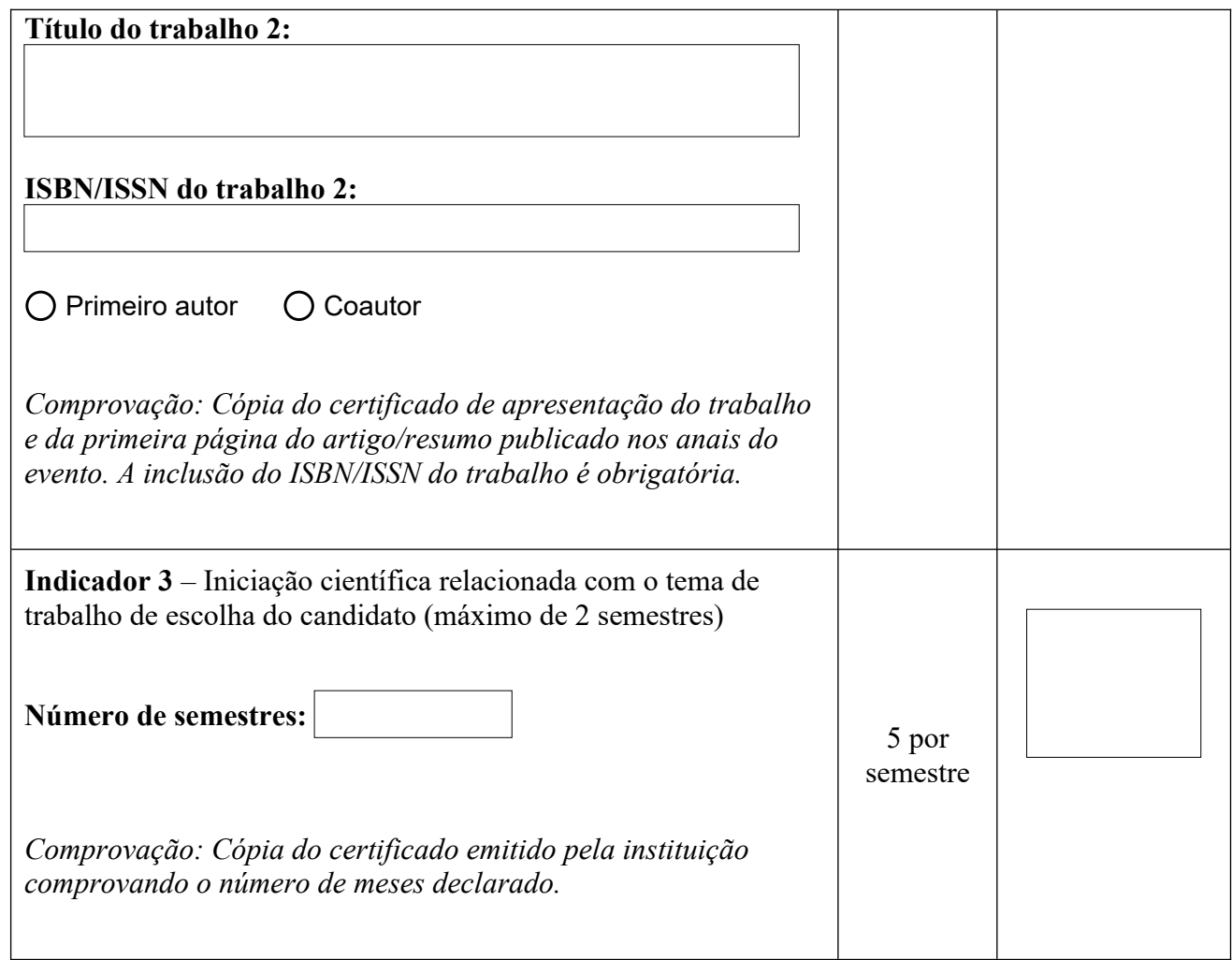